# **Application: gvSIG desktop - gvSIG bugs #799**

# **Error loading WMS layer after first session**

06/21/2012 05:07 PM - Manuel Madrid

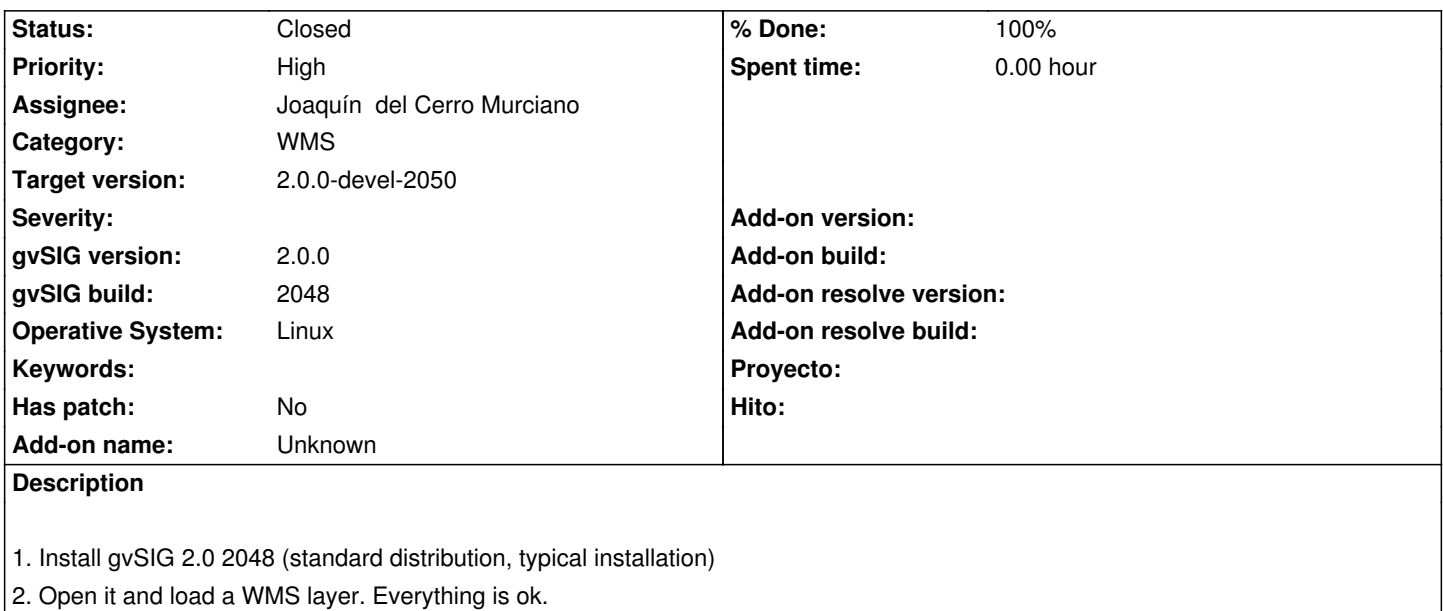

3. Exit and open it again.

4. Load the same WMS layer. We get an error.

Attached the log file and an extract from the Linux command line.

### **Associated revisions**

**Revision 38532 - 07/02/2012 09:20 AM - Joaquín del Cerro Murciano**

#### fixes #799

Cuando se ejecutaba desde una ruta distinta a dode se encontraba el gvSIG.sh no encontraba las librerias nativas.

Se estaba guardando los paths a las nativas con una ruta relativa y luego cambiaba el directorio corriente, asi que luego no las encontraba.

#### **History**

### **#1 - 06/21/2012 05:19 PM - Manuel Madrid**

*- Assignee set to Ignacio Brodín*

### **#2 - 06/22/2012 12:05 PM - Manuel Madrid**

*- Target version changed from 1.12.0-rc1 to 2.0.0-rc1*

#### **#3 - 06/24/2012 09:47 PM - Joaquín del Cerro Murciano**

*- Priority changed from Normal to High*

*- Target version changed from 2.0.0-rc1 to 2.0.0-devel-2050*

#### **#4 - 07/02/2012 02:06 PM - Ignacio Brodín**

*- Assignee changed from Ignacio Brodín to Joaquín del Cerro Murciano*

Error en el calculo de GVSIG\_HOME en gvSIG.sh

# **#5 - 07/02/2012 03:24 PM - Joaquín del Cerro Murciano**

Al parecer el primer arranque lo hacia desde el propio proceso de instalacion mientras que los siguientes los hacia desde linea de comandos especificando una ruta relativa del estilo de:

./gvsig-desktop/gvSIG-desktop-2.0.0-2048/gvSIG.sh

y ejecutandolo de esta forma, en el gvSIG.sh se calculaba mal el GVSIG\_HOME y luego ya no encontraba las nativas de raster.

#### **#6 - 07/02/2012 03:24 PM - Joaquín del Cerro Murciano**

*- Status changed from New to Fixed*

*- % Done changed from 0 to 100*

Applied in changeset r38532.

# **#7 - 08/29/2012 02:27 PM - Joaquín del Cerro Murciano**

*- Status changed from Fixed to Closed*

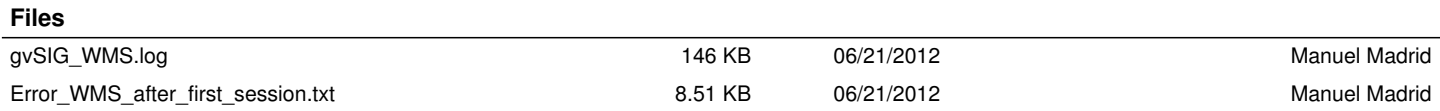